# Tina: votre terminal de paiement toujours disponible

### **FAQ**

- Qu'est-ce que le Service TINA ?
- Quel est mon mot de passe pour le Service TINA ?
- Comment activer le Service TINA ?
- Comment désactiver le Service TINA ?
- Pourquoi la première transaction dure-t-elle aussi longtemps après l'activation du Service TINA ?
- L'utilisation du Service TINA présente-t-elle un risque ?
- Pourquoi une transaction n'est-elle pas payée ?
- Comment modifier mon mot de passe pour le Service TINA ?
- Pour quelles cartes puis-je utiliser le Service TINA?
- Les transactions TINA sont-elles limitées ?
- Puis-je envoyer moi-même mes transactions TINA ?
- Vais-je recevoir un rapport de mes transactions TINA ?
- Comment puis-je communiquer une nouvelle adresse e-mail ?

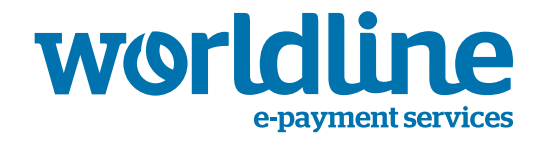

## Avant-propos

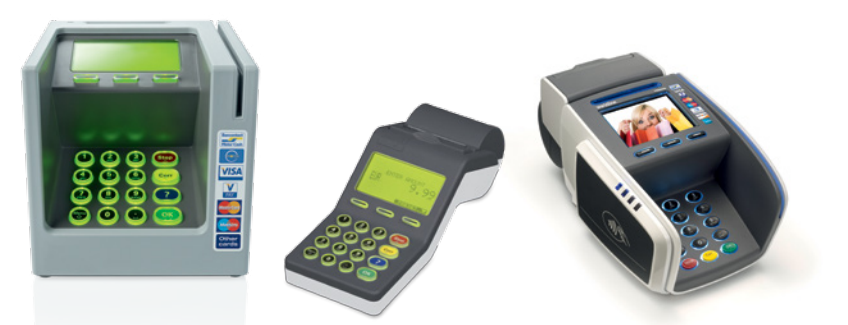

## Vous avez un terminal XENTA ou YOMANI sans caisse et **avec** module commerçant ?

Parcourez les étapes décrites sur le module commerçant.

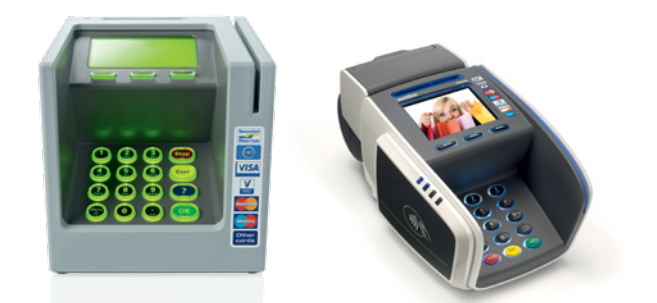

## Vous avez un terminal XENTA ou YOMANI sans caisse et **sans** module commerçant ?

Parcourez les étapes décrites sur le terminal.

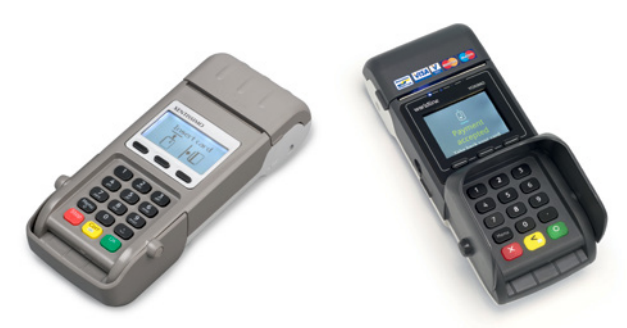

## Vous avez un XENTISSIMO ou YOXIMO ?

- Pressez sur « correction ».
- Vérifiez d'abord si la batterie est suffisamment chargée et parcourez les étapes décrites.

1

#### **Qu'est-ce que le Service TINA ?**

Lors de paiements avec un terminal Worldline, chaque transaction est vérifiée en ligne. Cela vous permet de vous assurer que le compte du titulaire de carte est suffisamment approvisionné pour que le paiement soit effectué.

En cas de problèmes avec le réseau – par exemple à cause de travaux dans la rue ou de coupure de la connexion Internet – vous pouvez faire fonctionner le terminal sans ce contrôle en ligne. Les transactions enregistrées de cette façon sont ensuite envoyées à Worldline dès que le réseau est à nouveau opérationnel.

Ce mode hors ligne est le Service TINA (Temporary INterrupted Network Application). Lorsque vous utilisez le Service TINA, le processus de paiement se déroule en grande partie de la même manière qu'en mode en ligne. Votre terminal contrôle comme toujours le code PIN de la carte de paiement. En revanche, les paiements ne sont pas envoyés immédiatement, mais restent conservés dans votre terminal jusqu'au moment où une connexion peut être rétablie.

Dès que le réseau est à nouveau opérationnel, les paiements que vous avez acceptés en mode hors ligne sont transmis pour approbation. Vous recevrez alors un rapport des transactions par e-mail. Vous retrouvez un aperçu des transactions TINA dans votre total journalier. Conservez-le jusqu'à ce que les montants soient payés.

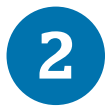

#### **Quel est mon mot de passe pour le Service TINA ?**

Votre mot de passe pour le Service TINA se compose des 4 derniers chiffres du numéro de votre terminal. Votre numéro de terminal compte 8 chiffres et commence par « 01 ». Il figure sur chaque ticket de transaction de votre terminal.

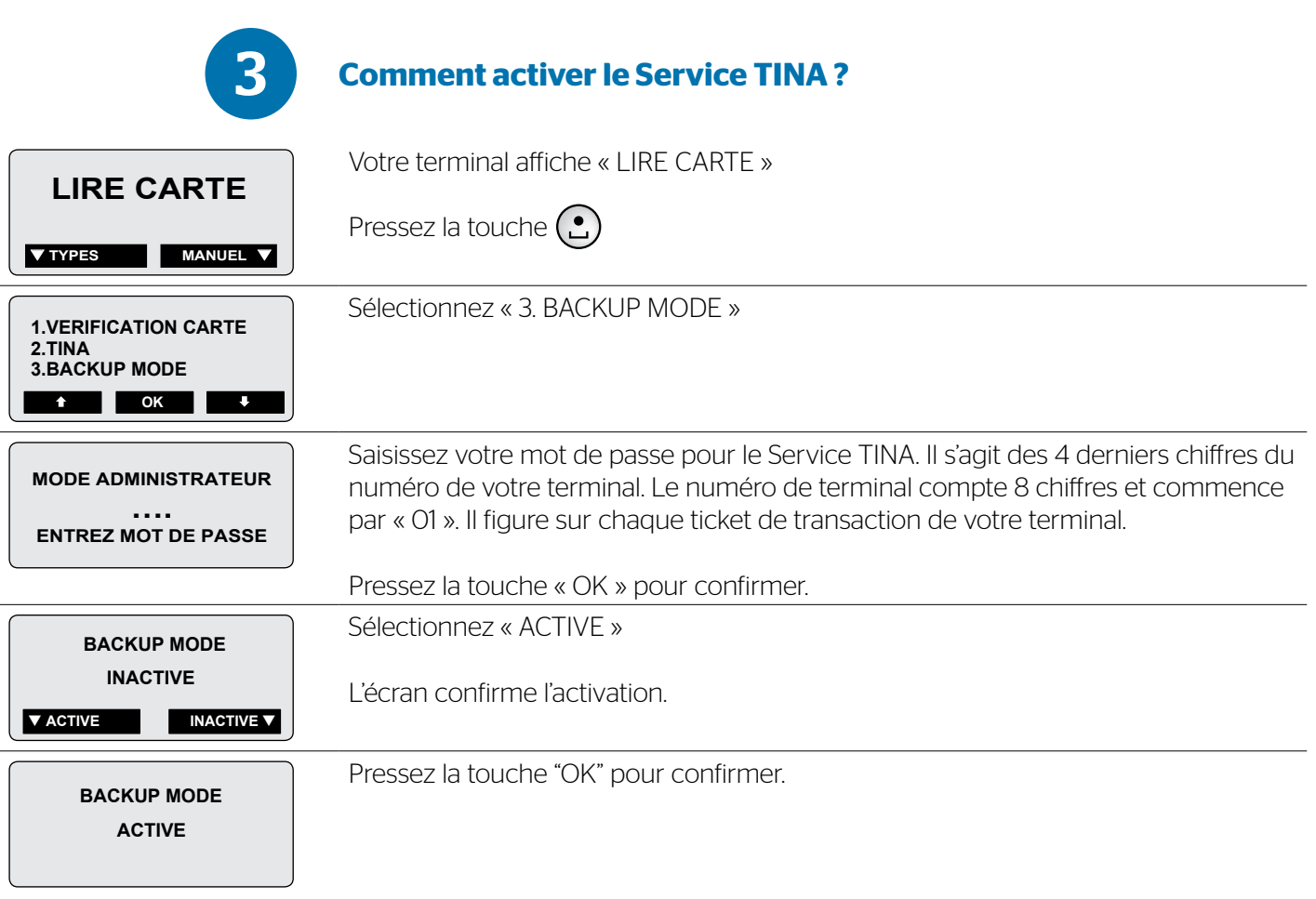

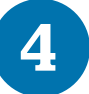

#### **Comment désactiver le Service TINA ?**

Quand vous utilisez le Service TINA, votre terminal essaie d'effectuer une transaction en ligne toutes les 15 minutes. Une fois qu'il y parvient, le terminal effectuera encore quatre transactions en ligne. Après cinq transactions en ligne réussies, le Service TINA se désactive automatiquement.

Vous pouvez aussi désactiver manuellement le Service TINA. Pour cela, procédez de la même manière que pour l'activation (voir 3. *Comment activer le Service TINA ?*). Dans ce cas, mettez le BACKUP MODE sur « INACTIVE ».

5

#### **Pourquoi la première transaction dure-t-elle aussi longtemps après l'activation du Service TINA ?**

La première transaction après l'activation du Service TINA dure un peu plus longtemps parce que le terminal vérifie d'abord si aucune transaction ne peut être effectuée en ligne. Cela évite utiliser inutilement le Service TINA.

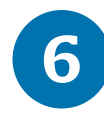

#### **L'utilisation du Service TINA présente-t-elle un risque ?**

Comme les transactions effectuées par le biais du Service TINA sont acceptées sans vérification en ligne, il existe un faible risque.

Il se peut en effet que le solde du client soit insuffisant ou que la carte ne soit pas valable. Dans ce cas, la transaction en mode hors ligne est acceptée par le terminal, mais ensuite refusée par la banque émettrice de la carte.

Les transactions en mode hors ligne sont aussi conservées temporairement dans le terminal. Si le terminal tombe en panne, elles peuvent être perdues.

Vous courez donc le risque que quelques transactions ne soient pas payées. Ce risque est à votre charge.

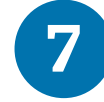

#### **Pourquoi une transaction n'est-elle pas payée ?**

En cas de solde insuffisant ou de carte non valable, le terminal accepte la transaction en mode hors ligne, mais la banque émettrice de la carte refuse ensuite le paiement.

Ce risque est à votre charge.

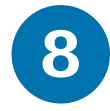

#### **Comment modifier mon mot de passe pour le Service TINA ?**

Vous ne pouvez pas modifier le mot de passe pour le Service TINA. Votre mot de passe pour le Service TINA se compose des 4 derniers chiffres du numéro de votre terminal.

Votre numéro de terminal compte 8 chiffres et commence par « 01 ». Il figure sur chaque ticket de transaction de votre terminal.

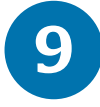

#### **Pour quelles cartes puis-je utiliser le Service TINA ?**

Vous pouvez uniquement utiliser le Service TINA pour les cartes Bancontact/Mister Cash.

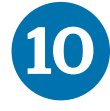

#### **Les transactions TINA sont-elles limitées ?**

Vous pouvez effectuer un maximum de 400 transactions TINA par jour, limitées à 500 transactions par mois.

Chaque transaction a une valeur maximale de 500 euros.

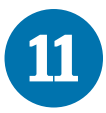

#### **Puis-je envoyer mes transactions TINA ?**

Vos transactions TINA sont automatiquement envoyées à Worldline pendant la nuit. Vous pouvez également effectuer un transfert manuel :

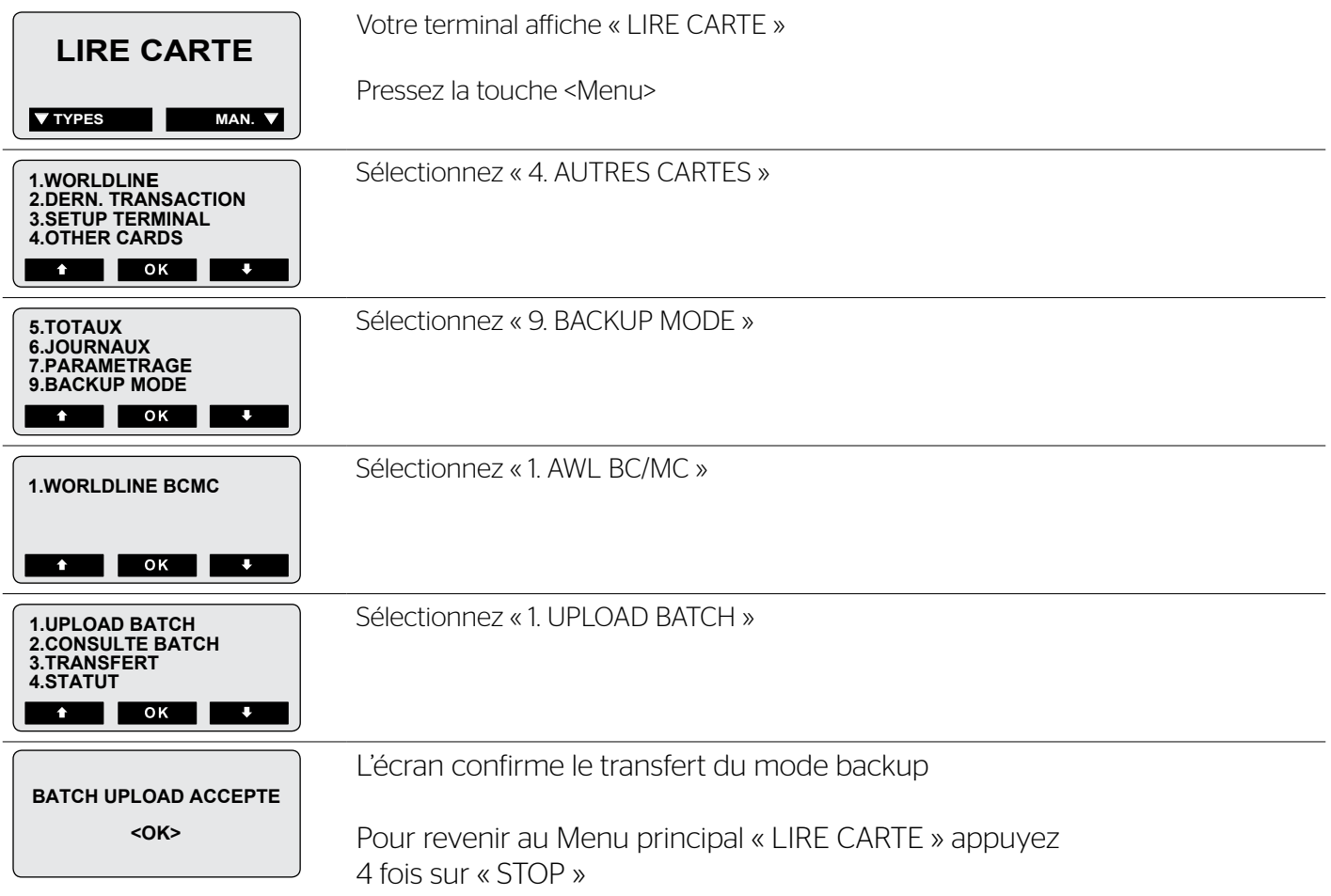

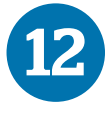

#### **Vais-je recevoir un rapport de mes transactions TINA ?**

Oui, vous recevez un rapport électronique de vos transactions TINA une fois qu'elles ont été soumises à la banque pour approbation. Il se peut qu'une transaction TINA doive être soumise plusieurs fois pour approbation, par exemple lorsque le solde de la carte est insuffisant. Dans ce cas, vous recevez plusieurs fois un rapport de la transaction en question.

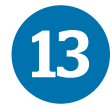

#### **Comment puis-je communiquer une nouvelle adresse e-mail ?**

Pour continuer à recevoir les rapports TINA, vous devez communiquer toute modification de votre adresse e-mail. Pour ce faire, surfez sur masolutiondepaiement.be/fr/contactdata